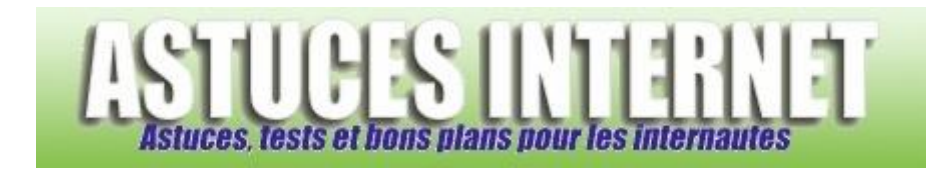

## Comment entrer dans le bios ?

*Demandé et répondu par Sebastien le 28-11-2005*

Généralement, la commande apparaît lors du démarrage de l'ordinateur. Vous verrez un message du style **Press DEL to run Setup**.

La touche la plus courante pour entrer dans le bios est **Suppr**.

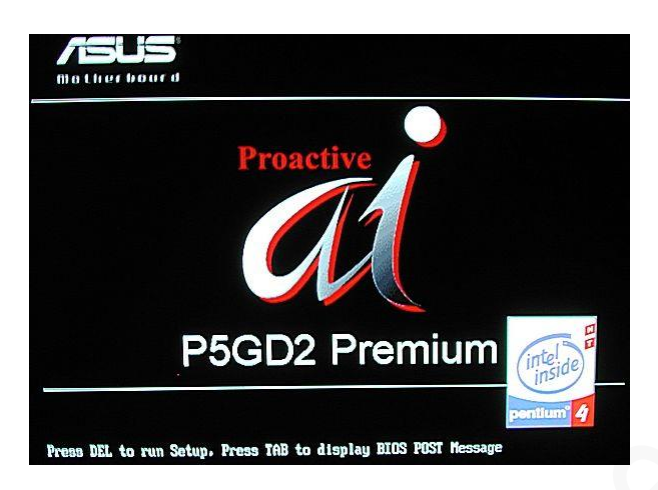